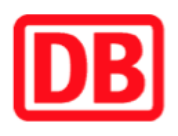

## **Umgebungsplan**

## **Hagenwerder**

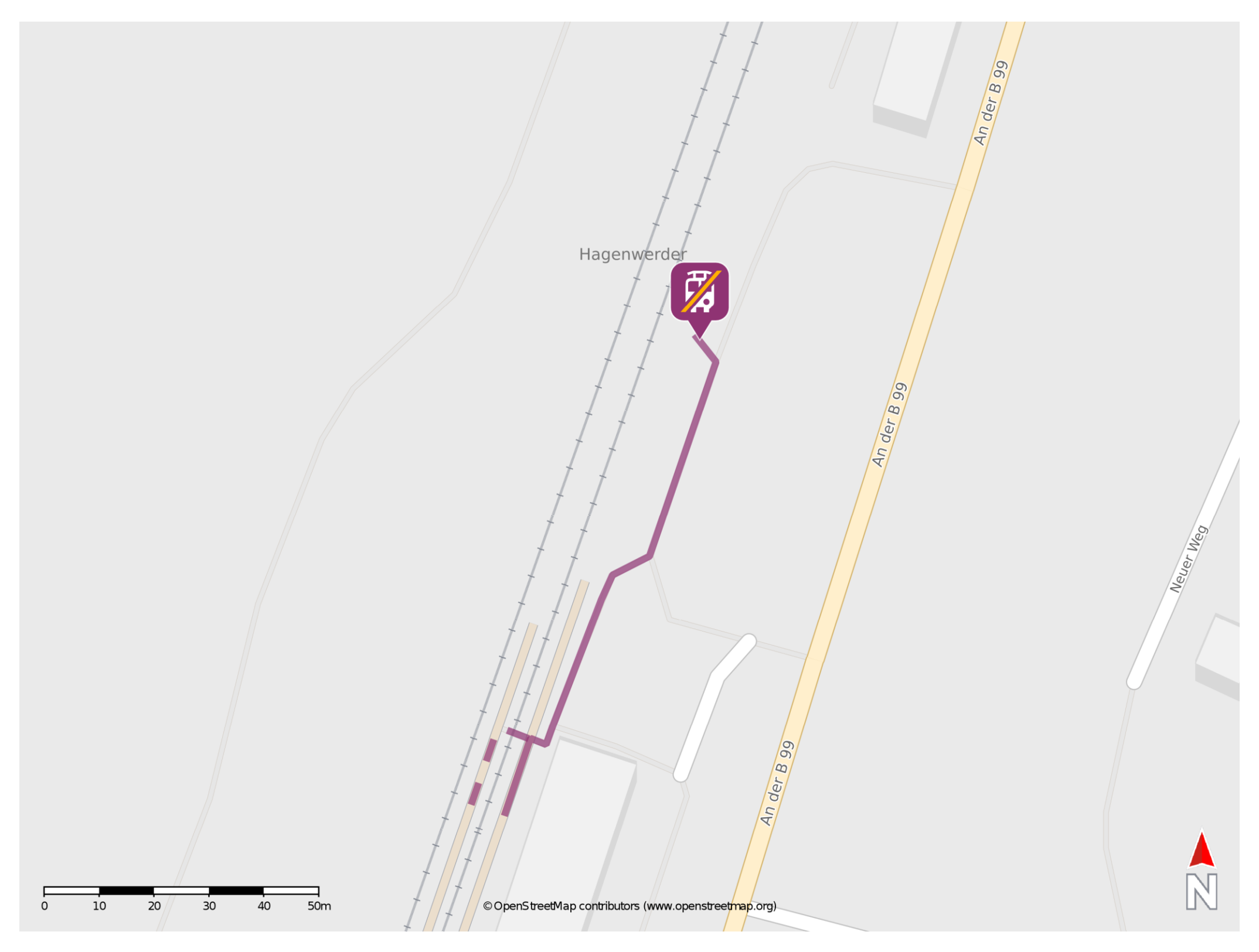

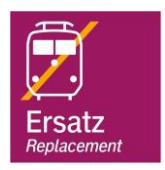

## **Wegbeschreibung Schienenersatzverkehr \***

Verlassen Sie den Bahnsteig, biegen Sie nach links ab und begeben Sie sich an die Ersatzhaltestelle. Die Ersatzhaltestelle befindet sich in unmittelbarer Nähe zum Parkplatz.

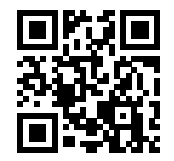

Im QR Code sind die Koordinaten der Ersatzhaltestelle hinterlegt. \* Fahrradmitnahme im Schienenersatzverkehr nur begrenzt möglich.

07.07.2020, V1.5 **Bahnhofsmanagement Dresden** Bahnhofsmanagement Dresden Bahnhof.de / DB Bahnhof live App barrierefrei nicht barrierefrei